### APA Formatting & Citations

By:Aliaksei Bogdanets

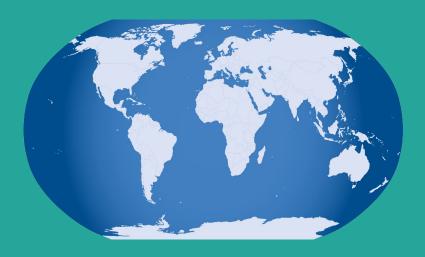

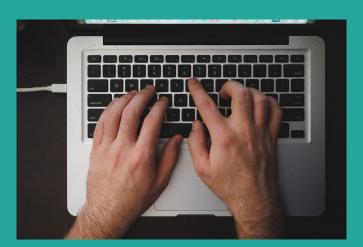

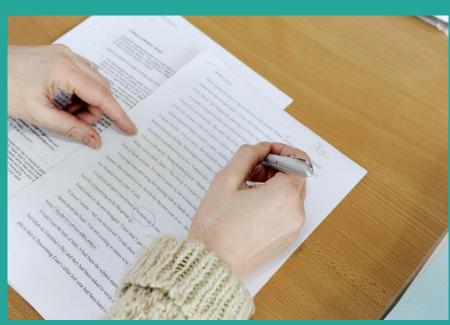

### Source Examples

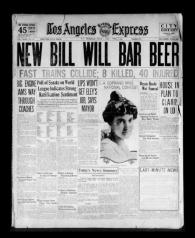

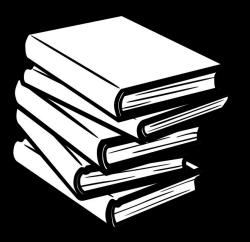

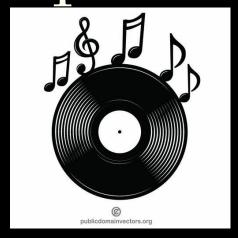

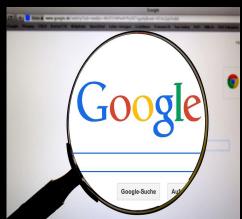

# What is an in-text citation?

- Author's Last name
- Year of publication
- Page number(s)

#### Quoting

- 1. Author last name
- 2. Year
- 3. Page

#### Quotation

"Hip hop is a genre of music developed in the 1970s in New York. It is characterized by a rhythmic style of speaking - rap - coupled with backing beats on a turntable, often performed by DJs" (Talley, 2001, p.38).

#### Paraphrase

Summary=Paraphrase

- 1. Author last name
- 2. Year

#### **Paraphrase**

Hip hop music originated in New York. It often includes a rap performance accompanied by DJs (Talley, 2011).

## Reference Page

-Double space-Full Citation ofInformation-Alphabetical order

#### References

Ford, J. E. (2019). "The unclean break": Re-imagining the sound of hip-hop. College Literature,

46(1), 269-274. https://doi.org/10.1353/lit.2019.0012

Meacham, S. J., Meacham, S., Thompson, M., & Graves, H. (2019). Hip-hop early literacy in K-

1 classrooms. Reading Teacher, 73(1), 29. https://doi.org/10.1002/trtr.1809

Reddick, R. J. (2020). Reclaiming our time: A 21st-century response to Banks' "Afro-American

scholars in the university." Urban Education, 55(2), 238-266.

https://doi.org/10.1177/0042085918805805

#### APA Formatting

- 1. All text should be double-spaced.
- 2. Use one-inch margins on all sides.
- 3. All paragraphs in the body are indented.
- 4. Make sure that the title is centered on the page with your name and school/institution underneath.
- 5. Use 12-point font throughout.
- 6. All pages should be numbered in the upper right hand corner.

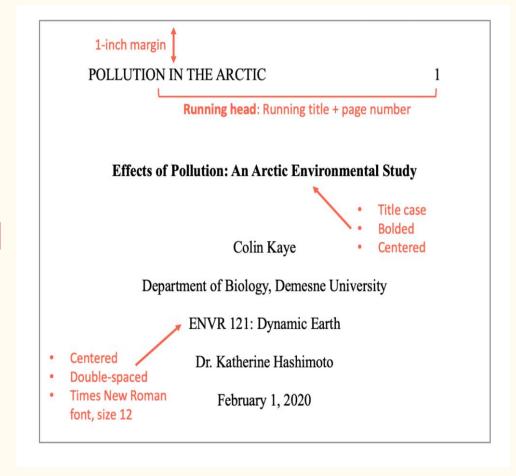

#### Conclusion

APA Style provides clarity to papers on often complex topics. It makes papers easier to read and understand. When sources are cited the same way each time and the paper is written in a uniform format, it gives it better flow and helps keep the focus on the content of the paper.